# **ANÁLISE DO USO DA TERRA E DA DECLIVIDADE NA SUB-BACIA HIDROGRÁFICA DO CÓRREGO POMBAL**

# ANALYSIS OF LAND USE AND SLOPE IN THE CÓRREGO POMBAL HYDROGRAPHIC SUB-BASIN

# ANÁLISIS DE USO Y OCUPACIÓN DEL SUELO EN LA SUB-CUENCA HIDROGRÁFICA DEL CÓRREGO POMBAL

### **Brychtn Ribeiro de Vasconcelos<sup>1</sup>**

**Resumo:** A intenção deste estudo foi gerar o limite da sub-bacia hidrográfica do Córrego Pombal e mapear o uso da terra, a declividade e a hipsometria. Para atingir os resultados, foram empregados a cartografia digital, o geoprocessamento e o sensoriamento remoto. A sub-bacia apresenta uma área de 13.668,7544 ha e está localizada na cidade de Jaraguari, interior sulmato-grossense. A base cartográfica adotada neste estudo foi a carta topográfica oficial de Campo Grande, escala 1:100.000 (DSG, 1979), que permitiu identificar e analisar os elementos que compõem a carta, como cotas altimétricas, isolinhas, canais hidrográficos e elementos antrópicos. Os resultados mostram que a quantidade de vegetação na área da sub-bacia diminui conforme reduz a declividade, e que um terço do uso da terra da superfície da sub-bacia se constitui por atividade antrópica, como pastagens e plantios.

**Palavras-chave:** Geoprocessamento; Sensoriamento Remoto; Recursos Naturais; Hidrografia; Divisor de Bacias.

**Abstract:** The intention of this study was to generate the boundary of the Córrego Pombal subdrainage basin and map the land use, slope, and hypsometry. To achieve the results, digital cartography, geoprocessing, and remote sensing were used. The sub-drainage basin has an area of 13,668.7544 ha and is located in the city of Jaraguari, in the countryside of Mato Grosso do Sul state (Brazil). The official topographical map of Campo Grande, scale 1:100,000 (DSG, 1979), was adopted as the cartographic base for this study. It allowed the identification and analysis of the map elements, such as altimetric dimensions, contour lines, hydrographic channels, and anthropic elements. The results show that the amount of vegetation in the subdrainage basin area decreases as the slope decreases, and that one third of the surface land use at the sub-drainage basin corresponds to anthropogenic activities, such as pastures and plantations.

**Keywords:** Geoprocessing; Remote Sensing; Natural Resources; Hydrography; Watershed.

**Resumen:** La intención de este estudio fue generar el límite de la subcuenca hidrográfica Córrego Pombal y mapear el uso del suelo, pendiente e hipsometría. Para lograr los resultados

<sup>1</sup> Doutorando em Geografia pela Universidade Federal da Grande Dourados (UFGD) e em Direito pela Universidade Federal de Minas Gerais (UFMG). Professor na Universidade do Estado do Amazonas (UEA). Parintins/AM. E-mail: [brychtn@gmail.com.](file:///C:/Users/apaul/Desktop/brychtn@gmail.com) Lattes iD [http://lattes.cnpq.br/0445762148028931.](http://lattes.cnpq.br/0445762148028931) Orcid iD [https://orcid.org/0000-0002-8567-8499.](https://orcid.org/0000-0002-8567-8499)

**<sup>© 2022</sup> - Universidade Estadual de Mato Grosso do Sul - Brasil. Todos os direitos reservados. ISSN: 2447-9195.** 

se utilizó cartografía digital, geoprocesamiento y teledetección. La subcuenca tiene una superficie de 13.668,7544 ha y está ubicada en la ciudad de Jaraguari, en el interior de Mato Grosso do Sul. La base cartográfica adoptada en este estudio fue el mapa topográfico oficial de Campo Grande, escala 1: 100.000 (DSG, 1979), que permitió la identificación y análisis de los elementos que componen el mapa, tales como dimensiones altimétricas, isolíneas, cauces hidrográficos. y elementos antrópicos. Los resultados muestran que la cantidad de vegetación en el área de la subcuenca disminuye a medida que disminuye la pendiente, y que un tercio del uso de la tierra en la superficie de la subcuenca está constituido por la actividad humana, como pastos y plantaciones.

**Palabras clave:** Geoprocesamiento; Detección Remota; Recursos Naturales; Hidrografía; Divisor de Cuencas Hidrográficas.

#### **Introdução**

A bacia hidrográfica é uma área formada tanto pela superfície (rocha, solo, água, vegetação, áreas antropizadas...) quanto pelo curso de água principal e seus afluentes. Suas áreas mais elevadas formam as cristas que são denominadas os divisores das bacias hidrográficas. A água precipitada dentro da bacia é infiltrada dentro do solo ou transportada pelos cursos d'água para o rio principal da bacia, que está localizado nas áreas mais planas. O ponto final das águas dentro de uma bacia hidrográfica é a sua foz, que a depender do tamanho bacia pode desembocar em um córrego, ribeirão, rio ou no oceano.

Foi no início dos anos de 1990 que o uso dos limites de bacias hidrográficas foi estimulado como recorte territorial para a gestão de recursos hídricos. Isso deveu-se a um acordo firmado na reunião preparatória à Rio-92. O primeiro dos Princípios de Dublin orientou que a gestão dos recursos hídricos deveria ser efetiva, integrada, além de considerar todos os aspectos econômicos, sociais e físicos. Então, para gerir os recursos hídricos de forma integrada, a gestão deveria ser focada a partir do recorte territorial das bacias hidrográficas (WMO, 1992). No Brasil, a Carta de Foz do Iguaçu, de 1989, produzida pela Associação Brasileira de Recursos Hídricos (ABRH), repercutiu no meio técnico e delineou alguns princípios básicos que deveriam ser adotados na Política Nacional de Recursos Hídricos. Entre esses princípios estão a bacia como unidade gestão, o reconhecimento do valor econômico da água, a gestão integrada e a gestão descentralizada e participativa (PORTO; PORTO, 2008).

Nos estudos de bacias hidrográficas um assunto que possui bastante divergência se refere a classificação por tamanho de bacia. Existem três classes; a bacia, a sub-bacia e a microbacia. A bacia tem uma área maior e o rio principal que recebe água de vários outros menores. A sub-bacia tem uma área menor do que a da bacia pois ela pertence a esta. Ela será um tributário do rio que recebe água de outras sub-bacias e microbacias. As microbacias são

pequenas bacias que estão inseridas dentro das áreas sub-bacias e por sua vez das bacias. Também é possível que uma microbacia esteja ligada diretamente a área de uma bacia, sem passar por outra sub-bacias. A classificação de bacias hidrográficas por tamanhos é um assunto ainda controvertido existindo divergência entre os estudiosos do assunto. O tamanho da bacia hidrográfica interfere nos processos deliberativos pois quanto menor o tamanho da área será menor também a quantidade de usuários, produtores e sociedade para decidir sobre o uso das águas em uma bacia.

A escolha do tamanho das sub-bacias a ser delimitado – maior ou menor – depende das necessidades do problema a ser estudado. O tamanho ideal será aquele que permitir incorporar todas as questões controvertidas e desafiadoras existentes na bacia hidrográfica analisada. Na área de uma bacia hidrográfica se desenvolvem as atividades humanas (PORTO; PORTO, 2008). Apesar da delimitação da área ser preliminarmente natural, a sua caracterização é dada por relações de poder que são definidas nos comitês de bacias hidrográficas (LIMA, 2005). No exutório da bacia hidrográfica estão representados todos os processos realizados no sistema dessa bacia hidrográfica, e a representação desse aspecto é consequência do uso e ocupação da terra e da forma dos usos das águas na bacia (PORTO; PORTO, 2008). A bacia hidrográfica é o local de interação entre a água e os meios físico, biótico, social, econômico e cultural (YASSUDA, 1993).

As microbacias têm áreas inferiores a  $100 \text{ km}^2$  e estão inseridas dentro de uma subbacia, tendo toda a sua área drenada direto para o rio principal desta sub-bacia; várias áreas de microbacias formam as sub-bacias. Já as sub-bacias possuem áreas maiores que 100 km<sup>2</sup> e menores que 700 km<sup>2</sup>, cuja água é drenada para corpos hídricos maiores, dos quais serão tributárias. Desta forma, uma microbacia drena suas águas para uma sub-bacia, e esta, por sua vez, as drena para uma bacia (FAUSTINO, 1996). Porém, uma microbacia pode escoar suas águas direto para uma bacia. Santana (2003) sugere a substituição do termo "microbacia" por "sub-bacia", devido à qualificação empírica do termo microbacia em questão.

As bacias hidrográficas de menor ordem, como as sub-bacias (que geralmente estão restritas na área municipal), possuem uma característica importante que é a maior facilidade para implantação de iniciativas, pois é nos municípios que as coisas acontecem. Elas facilitam a organização entre os produtores, os usuários e a sociedade civil. É nas pequenas bacias que ocorre a maior quantidade de interação entre as comunidades rurais e os componentes do meio físico. O uso da sub-bacia municipal se justifica também porque no nível local ocorre a maior parte dos problemas ambientais. Os moradores são, ao mesmo tempo, causadores e vítimas das

perturbações. Ao conviver com as adversidades, eles têm interesse em resolvê-las. Os municípios também são mais sensíveis às reivindicações dos morados, por possuírem uma estrutura administrativa melhor e mais próxima para ouvir seus munícipes. Por isso, para o manejo ambiental da uma bacia hidrográfica, são mais recomendadas as sub-bacias hidrográficas (SANTANA, 2003).

As áreas de bacia hidrográfica se constituem, na sua maior parte, por áreas rurais. Estas áreas geram muitos impactos negativos, e de forma difusa, na natureza, mas o uso da bacia hidrográfica como unidade de estudo viabiliza a localização dos problemas que ocorrem, e facilita a identificação dos locais de degradação ambiental e do grau de comprometimento dos produtores e usuários com o meio ambiente. Desta forma, uma bacia hidrográfica se estabelece como unidade de trabalho para o planejamento das atividades econômicas que buscam a integração dos recursos naturais com os aspectos socioeconômicos, visando tanto à renda do agricultor quanto à preservação ambiental (SANTANA, 2003). As ações antrópicas que ocorrem nas áreas dentro de uma bacia hidrográfica interferem no comportamento hidrológico da bacia, pois quando o homem interfere na natureza, acaba interferindo na dinâmica do ciclo hidrológico (TONELLO, 2005).

As atividades desenvolvidas dentro de uma bacia hidrográfica pelos usuários da água são competitivas e, à medida que reduzem a disponibilidade hídrica *per capita*, aumentam a competição pelo uso da água. Para possibilitar maior sustentabilidade e equidade nesta competição, foram instituídos pela Lei nº 9.433/97 os comitês de bacias hidrográficas, encarregados de decidir sobre o uso da água na bacia hidrográfica, trazendo assim as decisões para o âmbito local. O gerenciamento das competições pelo uso das águas nas bacias hidrográficas passa pela instituição de regras para a alocação da água, sendo esta, em última instancia, a essência da gestão de recursos hídricos. Desta forma, para que o conjunto de regras seja criado, serão necessários os instrumentos de gestão para regulá-las e a formação da instância de decisões local. A gestão integrada das águas iniciou com a implantação da Lei nº 9433/97, sendo um conceito muito aceito, embora complexo, mas que ainda encontra dificuldades para sua implantação. A descentralização da gestão para o âmbito local, junto com as necessidades de articulação requeridas pela gestão por bacias hidrográficas, depende ainda de uma evolução institucional do país. As dificuldades encontradas na gestão integrada das águas no Brasil são a descentralização para o nível local, de modo a permitir uma gestão compartilhada por bacias hidrográficas, e a necessidade de articulação entre os dois níveis de dominialidade previstos na Constituição Federal de 1988. A vantagem no emprego do limite –

recorte – da bacia hidrográfica está na relação estrutural direta com a água, sendo esta a finalidade da gestão integrada das águas (PORTO; PORTO, 2008).

Em bacias hidrográficas existe uma forte interação entre a água e o solo, pois quando ocorre muita precipitação sobre solos com características favoráveis à infiltração, aqueles com adequada cobertura vegetal, matéria orgânica adequada, estrutura bem desenvolvida, terão uma melhoria favorável ao desenvolvimento das plantas (ANTUNES, 1992). Mas quando ocorre muita precipitação em uma área muito desprovida de cobertura vegetal, pode haver o comprometimento da capacidade de retenção de água na superfície e uma menor permeabilidade. A água escoando sobre o solo dá origem às enxurradas. Assim, em uma bacia hidrográfica com pouca cobertura vegetal, a chuva fará mais escoamento superficial do que infiltração (SANTANA, 2003).

O manejo integrado de bacias hidrográficas visa à compatibilidade entre a produção e a preservação ambiental, e procura adequar as características biofísicas da área à intervenção antrópica, promovendo uma gestão interativa e participativa, sempre na busca de minimizar os impactos negativos e garantir o desenvolvimento sustentável (SOUZA; FERNANDES, 2000). Para este manejo, torna-se necessária a integração de várias instituições das diversas áreas de conhecimento, com o intuito de que as atividades econômicas que se realizam dentro da bacia hidrográfica sejam desenvolvidas de forma sustentável e integral. Recomenda-se ainda a adoção de bacias de menor porte, aquelas inseridas no município. E nunca esquecendo que produtores necessitam de renda para sua sobrevivência na bacia (SANTANA, 2003).

Durante o planejamento e gerenciamento de uma bacia hidrográfica são necessários a gestão participativa e o envolvimento dos atores sociais em todas as etapas. O objetivo dessas ações é que os usuários dos recursos naturais consigam negociar e acatar as normas e diretrizes de uso, de apropriação, de conservação e desenvolvimento do seu território de modo sustentável (SOUZA; FERNANDES, 2000). Em regra, o local da ocorrência da gestão participativa é o Comitê de Bacia, composto por produtores, usuários e sociedade civil organizada. As atividades realizadas numa bacia hidrográfica possuem várias características naturais e sociais que estão integradas, por isso são potencializadas as colaborações interdisciplinares e interinstitucionais, sempre promovendo a contribuição da comunidade local. Na gestão de recursos naturais se recomenda a instalação de uma rede multi-institucional para a realização do monitoramento ambiental e viabilização do planejamento e das intervenções a serem feitas nas bacias hidrográficas (SANTANA, 2003).

**<sup>© 2022</sup> - Universidade Estadual de Mato Grosso do Sul - Brasil. Todos os direitos reservados. ISSN: 2447-9195. Geofronter, Campo Grande, v. 8, p. 01-19.**

Atualmente a utilização de aplicações de geoprocessamento no contexto das análises ambientais que envolvem o mapeamento de uso da terra e declividade é bem difundido. Rocha e Rosa (2008) realizaram o levantamento do meio físico de um município mineiro utilizando geoprocessamento, folhas topográficas, mapeamento geomorfológico e imagens de satélites. Campos *et al.* (2015) utilizaram geoprocessamento, sistema de informação geográfica (SIG) e carta planialtimétrica para a caracterização morfométrica de uma microbacia em uma cidade do interior paulista. Correa *et al.* (2017) delimitaram uma bacia hidrográfica no interior sul-matogrossense com auxílio de software de geoprocessamento e dados de Modelo Digital de Superfície (MDS) – SRTM, e acreditam que as geotecnologias permitem interpretar vários tipos de dados para a modelagem da delimitação de uma bacia hidrográfica com uso de SIGs livres e imagens de satélites gratuitas. Leal *et al.* (2019) explicitam a importância da cartografia para a representação da superfície terrestre, pois ela viabiliza a abordagem de várias temáticas relacionadas à análise do relevo. E com o uso de Modelo Digital de Elevação (MDE) e mapas de declividade, os autores analisaram o relevo de um município piauiense, no nordeste brasileiro, e comprovaram a eficácia desses estudos para o ordenamento territorial.

O propósito deste estudo foi gerar o limite da sub-bacia hidrográfica do Córrego Pombal e analisar o uso e cobertura da terra, a declividade e a hipsometria da área. A justificativa é dada pela ausência do limite da sub-bacia e de trabalhos anteriores na área sobre a temática desenvolvida. A hipótese considerou o tema introduzido e os resultados do estudo, o que tornou possível afirmar que, mesmo com parte da bacia conservada, a outra parte necessita de práticas conservacionistas.

#### **Materiais e métodos**

### **A sub-bacia hidrográfica do Córrego Pombal**

A sub-bacia hidrográfica do Córrego Pombal é uma sub-bacia do Ribeirão do Jatobá, possui área de 13.668,75 hectares ou 136,68 km<sup>2</sup> (Mapa 1). A sub-bacia está totalmente inserida dentro do município de Jaraguari, no estado do Mato Grosso do Sul, distante aproximadamente 12,5 km em linha reta da capital sul-mato-grossense, Campo Grande.

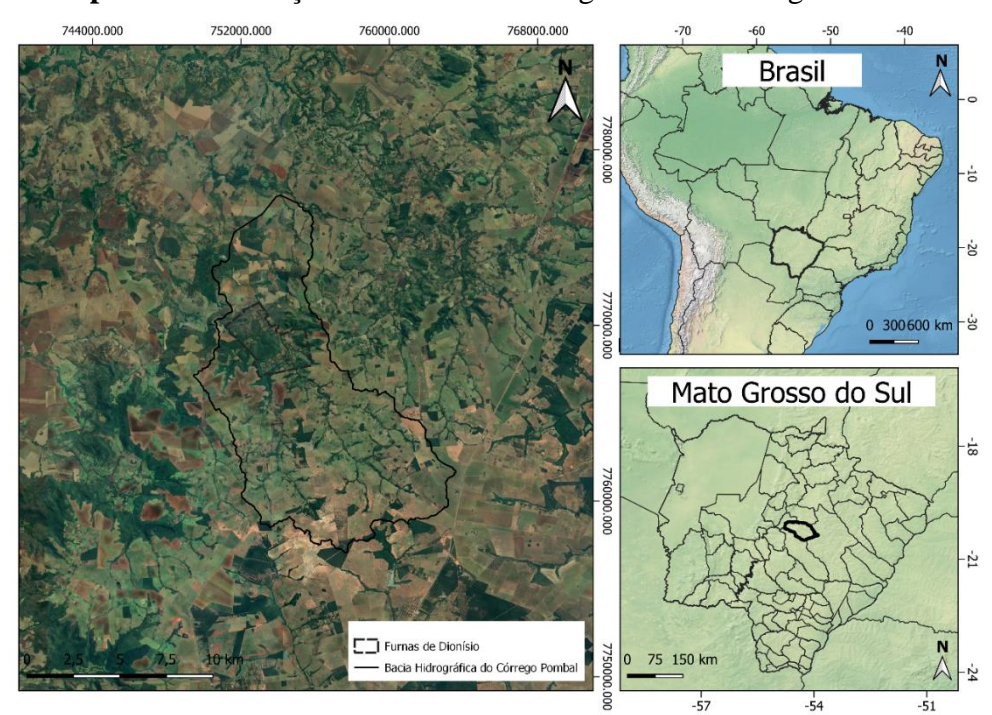

#### **Mapa 1** – Localização da sub-bacia hidrográfica do Córrego Pombal.

**Fonte:** Vasconcelos (2021). Com dados INPE (2021b). Elaborado na projeção UTM, Datum SIRGAS 2000, Zona 21 S.

A geologia, conforme Lacerda Filho *et al*. (2004), está toda inserida dentro da Bacia do Paraná. A maior parte da área da bacia é constituída pela Formação Serra Geral, e a menor parte está localizada nas nascentes dos córregos pelo Grupo Caiuá. A geomorfologia está caracterizada por Regiões Geomorfológicas dos Planaltos e Patamares da Borda Ocidental da Bacia do Paraná e pelas Unidades Geomorfológicas do Planalto de Campo Grande e Planalto Dissecado da Borda Ocidental da Bacia do Paraná (IBGE, 2009). A maior parte dos solos da bacia são Latossolo Vermelho Distrófico, que estão localizados onde o relevo é suave ondulado ou plano. Existe também Neossolo Litóloco Eutrófico, que predomina onde o relevo é ondulado e forte ondulado (IBGE, 2015).

### **Materiais**

Em DSG (1979) foi possível adquirir a carta topográfica oficial de Campo Grande na escala 1:100.000. Já os dados do MDE/SRTM foram adquiridos no banco de dados geomorfométricos do Brasil – TOPODATA (INPE, 2021a), onde foram selecionados os dados de altitudes. A imagem do satélite Landsat 8, sensor OLI, órbita-ponto 225/74, com data de passagem em 1º de setembro de 2021 foi adquirida em INPE, 2021b.

#### **Procedimentos metodológicos**

No software SPRING 5.4.3 (CÂMARA *et al.*,1996) foi definido o retângulo que abrange a área de estudo. As coordenadas da localização da sub-bacia hidrográfica do Córrego Pombal foram retiradas da carta topográfica oficial de Campo Grande, escala 1:100.000 (DSG, 1979). A carta viabilizou a análise dos elementos que a compõem, como cotas altimétricas, isolinhas, canais e elementos antrópicos. Após reconhecer a área de estudo na carta, foram inseridos no SPRING 5.4.3 os meridianos e paralelos das extremidades da área que compreende a sub-bacia hidrográfica do Córrego Pombal. O retângulo envolvente no SPRING 5.4.3 é definido por dois pares de coordenadas: pelo canto inferior esquerdo e pelo canto superior direito do retângulo. Em seguida, foi criado um banco de dados e ativado um projeto. O próximo passo foi a importação dos dados do SRTM de Modelo Digital de Elevação (MDE) no formato geoTIFF para o banco de dados. Após importação, foram analisadas a forma e a cor da área da sub-bacia do Córrego Pombal. Em seguida, o MDE foi exportado para o TerraView 4.2.2 (INPE, 2013).

No TerraView 4.2.2, para delimitar a sub-bacia hidrográfica e segmentar os canais de rede de drenagem, foi criado um banco de dados e, na sequência, importado o MDE de altitude. A ferramenta *Hydrological Tools* permitiu gerar a rede de drenagem e o limite e área da bacia (Mapa 2). Após essas etapas, os arquivos gerados foram exportados para os vetores do limite da bacia e canais hidrográficos, para validação e correções necessárias.

Para corrigir o limite gerado da bacia foram importados para o software SPRING 5.4.3 a carta topográfica oficial de Campo Grande (DSG, 1979) no formato GeoTIFF, mais o próprio limite da bacia hidrográfica gerado do TerraView 4.2.2 no formato shapefile e uma imagem cena do satélite Landsat 8 (INPE, 2021b), que recebeu tratamento de realce de contraste. Com todos esses dados e informações foi possível efetuar as correções necessárias no limite da bacia hidrográfica. Após os ajustes finais no limite, foram realizadas as operações métricas que permitiram o fornecimento de informações com área e perímetro da sub-bacia hidrográfica.

Para o mapeamento de declividade foram estabelecidas cinco classes temáticas (Tabela 2). A ferramenta *MNT/Declividade* do SPRING 5.4.3 foi utilizada para gerar a declividade em porcentagem e, em seguida, a grade de declividade, que foi fatiada para as classes temáticas pré-estabelecidas em *MNT/Fatiamento*. A opção *recortar planos de informação* permitiu recortar o resultado da declividade para o limite da sub-bacia hidrográfica do Córrego Pombal. E em *Temático/Medidas de Classes* foi possível calcular as áreas de cada classe.

Para o mapa de hipsometria (Mapa 3), foram definidos os valores mínimo e máximo e das cotas altimétricas, essas informações podem ser acessadas em *Análise/Geoestatística/Análise Exploratória*. Em seguida, foram repetidos os procedimentos de fatiamento, recorte e cálculo das áreas das classes temáticas. Foram estabelecidas quatro classes temáticas (Tabela 1) para o mapeamento hipsométrico.

Uma imagem sintética foi salva no SPRING5.4.3 com as bandas 4-5-6 do satélite Landsat 8 (INPE, 2021b), sensor OLI, órbita-ponto 225/74, com data de passagem em 1º de setembro de 2021. Em seguida, iniciaram-se os procedimentos de segmentação da imagem, para isso, foram selecionadas as três bandas e definidos os limiares de similaridade e área como proposto por Moreira (2011). O método adotado para a segmentação foi de crescimento de regiões, os valores testados de similaridade foram de 5 a 15 e área (pixels) de 15 a 150, o melhor resultado foi 8 por 20. Para classificar a imagem, utilizou-se o tipo de análise por regiões, o Isoseg foi adotado como tipo de classificador, liminar de aceitação de 90% e interações cinco. Para o mapeamento do uso e cobertura da terra foram estipuladas duas classes temáticas: a de vegetação e a de atividade antrópica.

A tabulação cruzada de dois planos de informação matricial foi realizada para o mapeamento da declividade e uso e ocupação da terra. Para isso foi necessário que os planos tivessem a mesma resolução espacial e retângulo envolvente.

A avaliação da exatidão da classificação foi realizada no SPRING 5.4.3 por meio do índice Kappa. Para gerar o índice foram coletados 20 pontos amostrais na imagem, todos dentro da área de estudo. O coeficiente do índice Kappa foi de 1.0, com 100% de exatidão global. A investigação de campo foi realizada no dia 12 de novembro de 2021, quando foram feitos registros fotográficos de campo e coleta de pontos com uso do Sistema de Navegação Global por Satélite (*Global Navigation Satellite System* – GNSS) na área de cada fotografia. Os oito pontos coletados tornaram-se 16 amostras de campos que, junto às fotografias, permitiram validar a classificação do uso e ocupação da terra, tendo um resultado de 100% de exatidão global.

#### **Resultados e discussão**

### **Limite da sub-bacia hidrográfica do Córrego Pombal**

A delimitação automática permitiu gerar o limite da bacia, mas foi necessário realizar correção no limite em uma área no exultório. A necessidade de correção próximo a essa área é comum, pois são áreas planas que geram confusão no delimitador automático. Para a correção

se utilizou fotointerpretação, extraindo informações da carta topográfica. O Mapa 2 apresenta o limite corrigido da bacia com o segmento de fluxos gerados via dados SRTM. A área total da bacia é 13.668,7544 hectares. Conforme Faustino (1996) e Santana (2003), pode-se classificar a área de estudo como uma sub-bacia.

765000,000 750000,000 ub-bacia hidrográfica do Corrégo Pomb (MDE Corrigido) ntos de fluxo (SRTM) 770000.000.000 7760000.000 UTM<br>SIRGAS 2000<br>21 S

**Mapa 2** – Limite da sub-bacia hidrográfica do Córrego Pombal e segmentos de fluxo.

**Fonte:** Vasconcelos (2021).

### **Hipsometria**

A hipsometria mostra a variação altimétrica dentro da área do estudo, facilitando o entendimento do relevo, dos limites e elevações. O mapeamento hipsométrico considerou quatro intervalos de cotas altimétricas, que foram reunidos em quatro classes com valores de: 260 a 380 m, 380 a 500 m, 500 a 620 m e 620 a 742 m. O Mapa 3, que espacializou as classes hipsométricas resultantes do Modelo Digital de Elevação, revelou que a maior parte da bacia (46,7%) está concentrada em áreas com cotas de altitudes entre 620 e 742 m. Na Tabela 1, constata-se que 29,2% e 21,6% correspondem, respectivamente, às áreas com contas de altitudes de 500 a 620 m e 380 a 500 m.

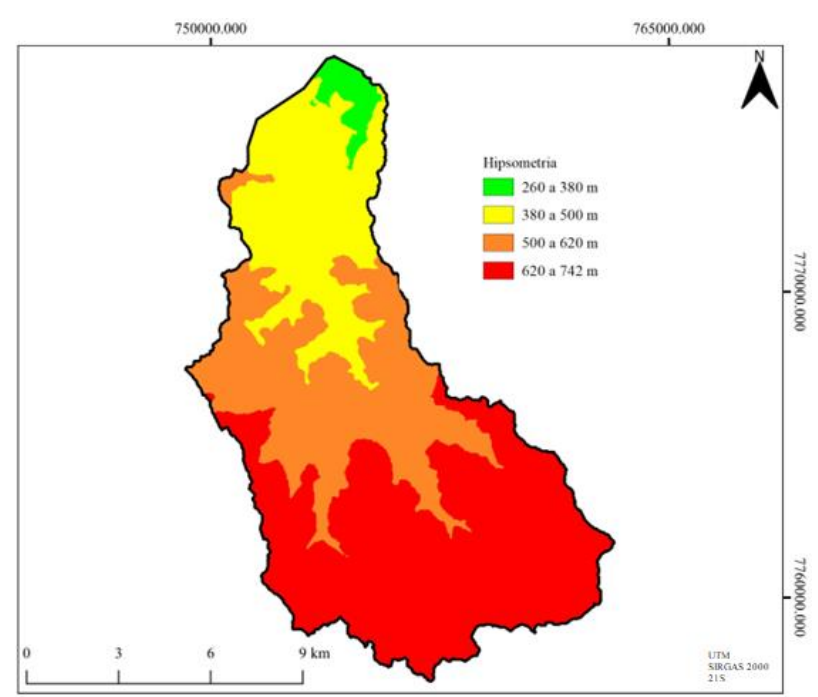

**Mapa 3** – Hipsometria da sub-bacia hidrográfica do Córrego Pombal.

**Fonte:** Vasconcelos (2021).

A Tabela 1 apresenta a área em hectares das classes hipsométricas por intervalos hipsométricos e o percentual por classes. As áreas com baixa variação altimétrica na bacia são poucas, apenas 2,4%, o que representa 335 hectares. E o percentual de área por intervalos hipsométricos aumenta conforme aumenta a variação altimétrica.

**Tabela 1** – Área em hectares ocupada pelas classes hipsométricas da sub-bacia hidrográfica do Córrego Pombal e a distribuição percentual das classes hipsométricas na área de estudo.

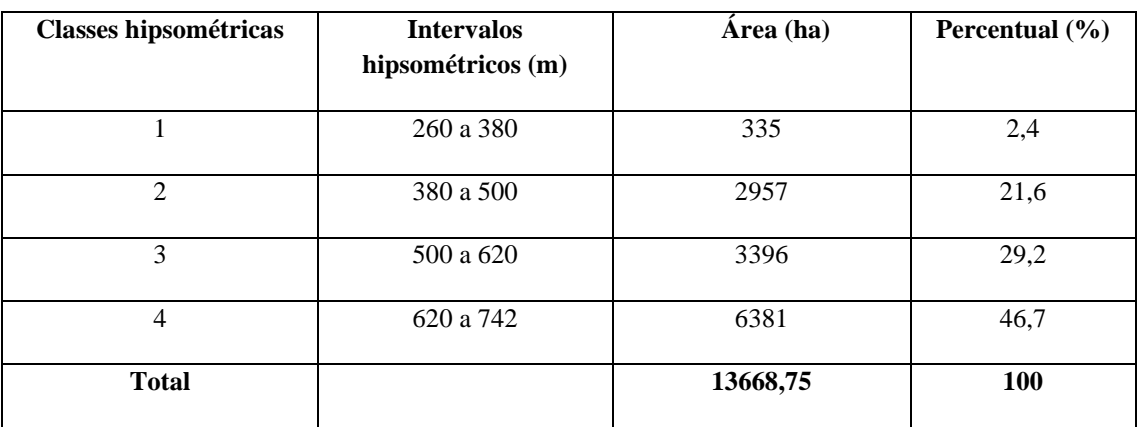

**Fonte:** Vasconcelos (2021).

#### **Declividade do terreno**

A declividade do terreno pode ser considerada como a inclinação do terreno que se constitui pela diferença entre as áreas mais altas e mais baixas, que se mede em porcentagem. Para o estudo da declividade do terreno foram adotados os intervalos de declividade do terreno conforme proposto por (BOIN; ZANATTA; LUPINACCI, 2014) e estabelecidas cinco classes: Plano, 0 a 2%; Suave Ondulado, 2 a 5%; Moderadamente Ondulado, 5 a 10%; Ondulado, 10 a 15% e Forte Ondulado, acima de 15%. O Mapa 4 permite identificar que a maior parte da bacia está em terrenos entre 2 e 10% de declividade, que são as classes de declividade do terreno suave ondulado e moderadamente ondulado.

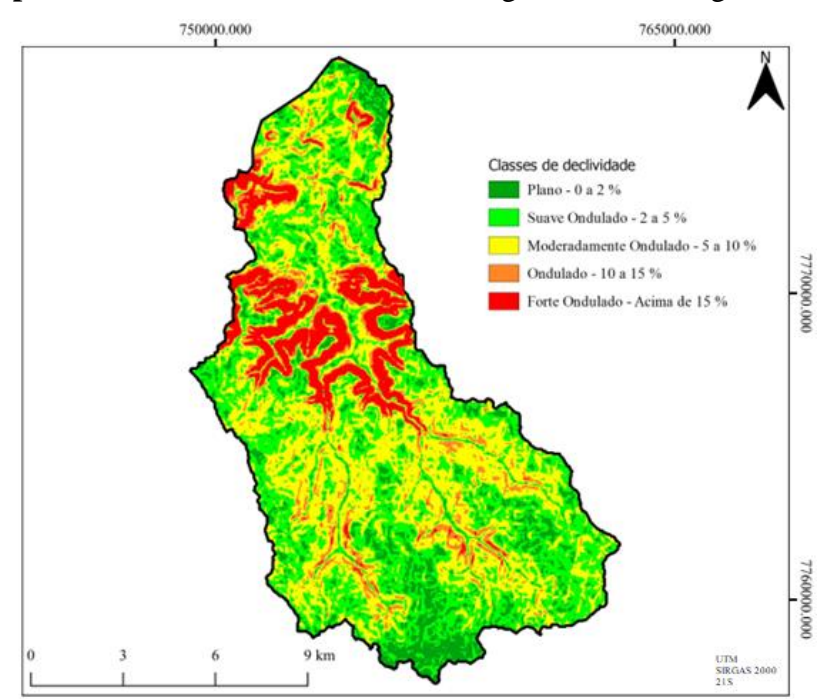

**Mapa 4** – Declividade da sub-bacia hidrográfica do Córrego Pombal.

**Fonte:** Vasconcelos (2021).

A Tabela 2 apresenta as classes de declividade do terreno por intervalos de declividade do terreno e área ocupada em hectares por classes, e seu respectivo percentual. Para Flauzino *et al.* (2010), os dados de declividade do terreno mais os dados de hipsometria possibilitam a identificação de locais com potencial para o desenvolvimento de processos erosivos. Na subbacia do Córrego Pombal, 70,8% da sua área está em terrenos suave ondulado e moderadamente ondulado. Os terrenos ondulado e forte ondulado representam 18,3% da superfície da área de estudo, enquanto o terreno plano constitui 10,9% da sub-bacia.

**Tabela 2** – Área em hectares ocupada pelas classes de declividade do terreno da sub-bacia hidrográfica do Córrego Pombal e distribuição percentual das classes de declividade do

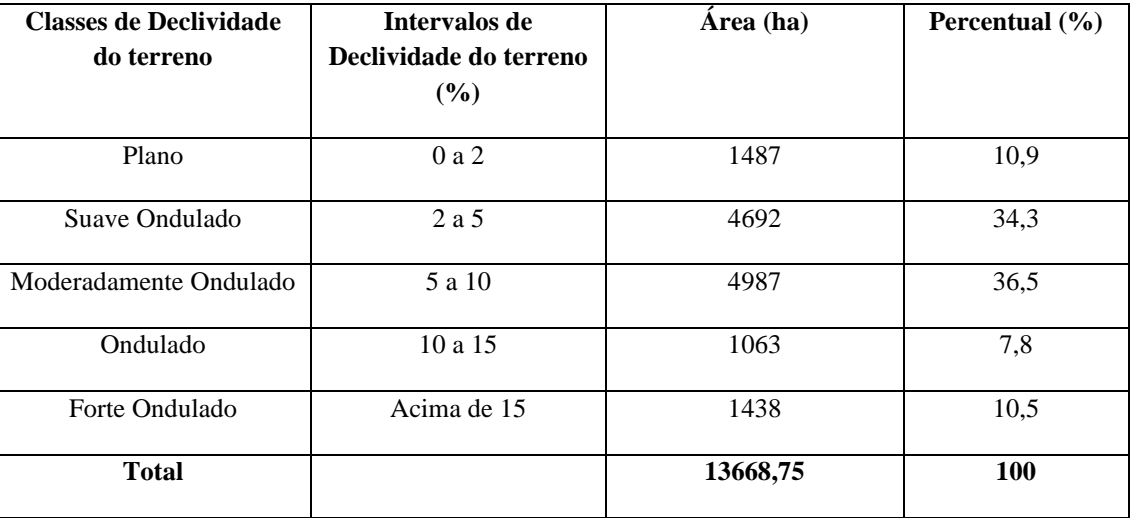

terreno na área de estudo.

**Fonte:** Vasconcelos (2021).

#### **Uso e ocupação da terra**

Os estudos de mapeamento da cobertura da terra possibilitam entender a dinâmica do uso e ocupação de áreas urbanas e rurais, fornecendo informações essenciais para a realização do planejamento ambiental e territorial, que buscam evitar a degradação ambiental das diversas áreas na superfície terrestre.

O mapeamento feito neste estudo considerou duas categorias para classificação do uso e ocupação da terra na bacia, a primeira categoria de uso antrópico e a outra de vegetação. No Mapa 5, a seguir, pode-se identificar que a maior parte da área da bacia está ocupada por vegetação, enquanto um pouco mais de um terço da área está ocupado pelo uso antrópico. A categoria de uso antrópico é dada pelas áreas de agricultura, pecuária e área urbana. A área urbana é muito pequena dentro da bacia, não tendo nem forma de macha urbana na imagem de satélite. Por esse motivo, não foi criada uma categoria exclusiva para área urbana. As áreas de pastagens (Figura 1) são predominantes na categoria de uso antrópico.

**Figura 1** – Área com pastagem e forma de relevo forte ondulado, ao fundo, na sub-bacia

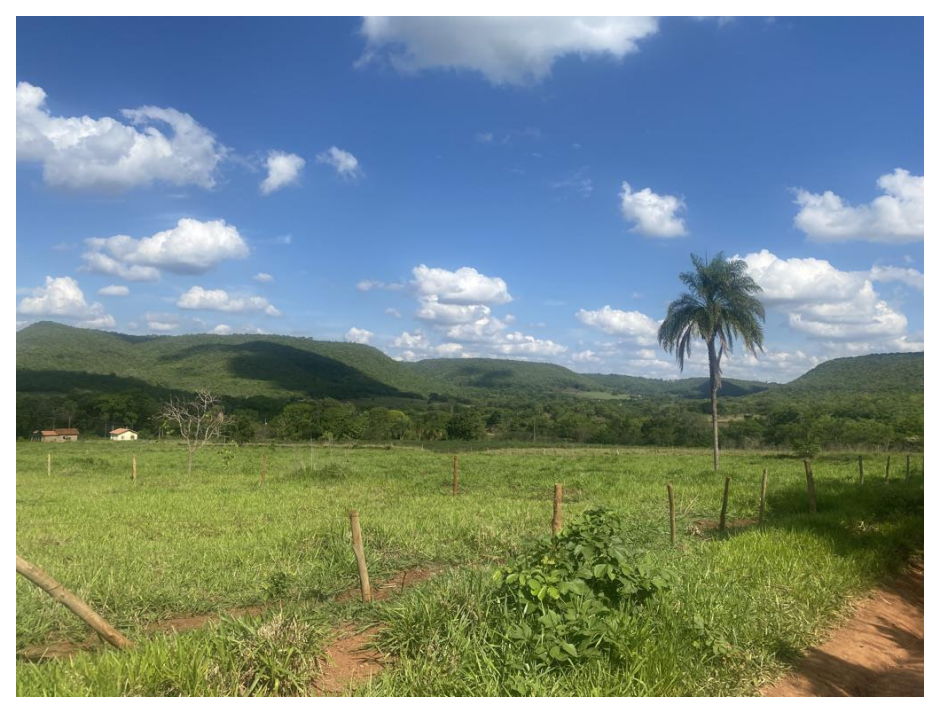

## hidrográfica do Córrego Pombal

**Fonte:** Vasconcelos (2021).

Fotografia capturada em 12 de novembro de 2021, às 14h e 37min. Localização: 20°08'34.1"S 54°35'05.8"W. Elevação 450m.

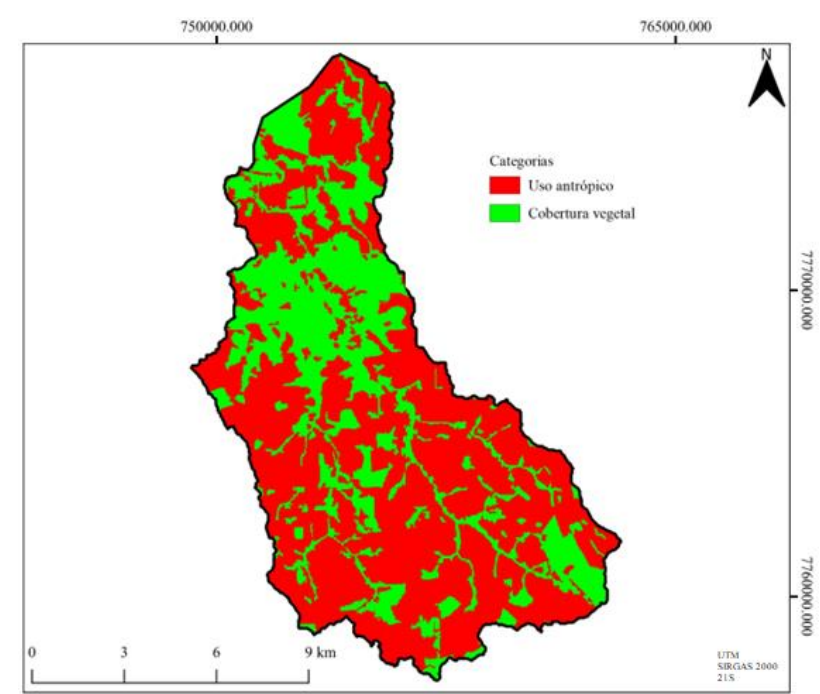

**Mapa 5** – Uso e cobertura da terra da sub-bacia hidrográfica do Córrego Pombal.

**Fonte:** Vasconcelos (2021).

A Tabela 3 apresenta o resultado da classificação das áreas na bacia, que revela que 66,8% ou 9.137 hectares estão ocupados por cobertura vegetal. A quantidade de cobertura vegetal é devida ao relevo ondulado e forte ondulado (Mapa 4) presente em parte da bacia, que inviabiliza o uso agropecuário e sua mecanização. A maior parte das áreas com relevo ondulado está na área da comunidade Furnas de Dionísio, que tem um papel central para a conservação da natureza na sub-bacia.

**Tabela 3** – Área em hectares ocupada pelas categorias de cobertura vegetal natural e uso antrópico da sub-bacia hidrográfica do Córrego Pombal e distribuição percentual das

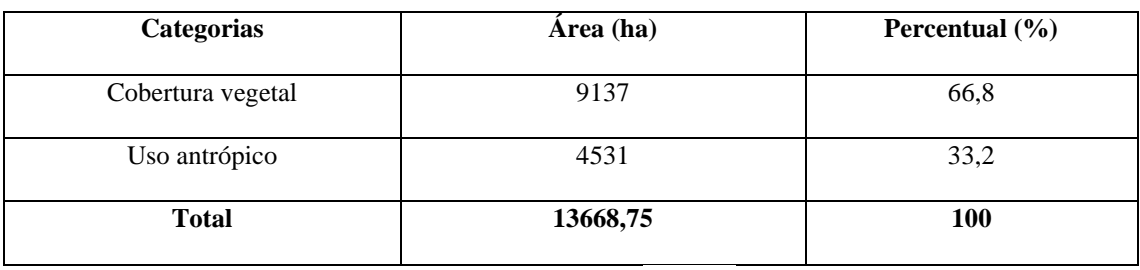

categorias na área de estudo.

**Fonte:** Vasconcelos (2021).

A comunidade quilombola Furnas de Dionísio tem sua área totalmente inserida dentro da sub-bacia hidrográfica do Córrego Pombal. Conforme exposto abaixo (Tabela 4), a área total da comunidade é equivalente a 1.017,4 hectares, sendo que 83% estão ocupados por vegetação e apenas 17% pelo uso antrópico.

**Tabela 4** – Uso e cobertura da terra da comunidade Furnas de Dionísio.

| <b>Categorias</b> | Área (ha) | Percentual $(\% )$ |
|-------------------|-----------|--------------------|
| Uso antrópico     | 172,8     | 17                 |
| Vegetação         | 844,64    | 83                 |
| <b>Total</b>      | 1017,4    | 100                |

**Fonte:** Vasconcelos (2021).

### **Mapeamento da declividade e uso e ocupação da terra**

O cruzamento entre o mapeamento de declividade e do uso e ocupação da terra está exposto na Tabela 5, que demonstra que a maior parte das categorias vegetação e uso antrópico estão concentrados em áreas de terreno moderadamente ondulado e suave ondulado, sendo que

essas classes de declividades (Tabela 2) ocupam a maior parte de área na sub-bacia. A área com revelo forte ondulado possui a menor área com uso antrópico, o que é devido à proteção dessas áreas pela legislação ambiental e à inviabilidade de mecanização. Elas representam um total de 19,6% de vegetação da bacia. Na classe de declividade ondulado existe um percentual de 6,1% de uso antrópico e 9,8% de vegetação para 7,8% do total da área da bacia. A baixa quantidade da categoria uso antrópico nesta classe é devida ao mesmo motivo explicado para classe de declividade forte ondulado. Nas áreas de classe de declividade plano existe 12% de uso antrópico e 8,7% de vegetação para um total de 10,9% da área da bacia.

**Tabela 5** – Relações entre mapeamento da declividade e do uso e ocupação da terra na subbacia hidrográfica do Córrego Pombal.

| Declividade $(\% )$                | Uso antrópico<br>(ha) | Percentual $(\% )$ | Vegetação (ha) | Percentual $(\% )$ |
|------------------------------------|-----------------------|--------------------|----------------|--------------------|
| Plano - $0a2$                      | 1092                  | 12,0               | 395            | 8,7                |
| Suave Ondulado -<br>2 a 5          | 3342                  | 36,6               | 1337           | 29,5               |
| Moderadamente<br>Ondulado - 5 a 10 | 3510                  | 38,5               | 1472           | 32,4               |
| Ondulado - 10 a 15                 | 627                   | 6,9                | 444            | 9,8                |
| Forte Ondulado -<br>Acima de 15    | 553                   | 6,1                | 890            | 19,6               |
| <b>Total</b>                       | 9127,1722             | 100                | 4541,5822      | 100                |

**Fonte:** Vasconcelos (2021).

O percentual de divisão entre as categorias uso antrópico e vegetação por classe de declividade revela que as quatro primeiras classes de declividade têm o uso e ocupação predominantemente pela categoria uso antrópico. A classe plano, com 73,49%, suave ondulado, com 71,24%, moderadamente ondulado 70,38% e, finalmente, ondulado, com 58,99%. A categoria vegetação é predominante apenas na classe forte ondulado (61,93%). Desta forma, é possível afirmar que conforme aumenta a declividade aumenta a quantidade de vegetação no terreno e, inversamente, à medida que diminui a declividade, aumenta o uso antrópico na bacia.

**<sup>© 2022</sup> - Universidade Estadual de Mato Grosso do Sul - Brasil. Todos os direitos reservados. ISSN: 2447-9195. Geofronter, Campo Grande, v. 8, p. 01-19.**

#### **Considerações Finais**

A metodologia desenvolvida para este estudo foi satisfatória e permitiu atingir todos os objetivos estabelecidos, como gerar o limite da sub-bacia hidrográfica do Córrego Pombal e mapear o uso da terra, a hipsometria e a declividade. E agora, depois de validados, os resultados encontram-se disponíveis para serem aplicados em outros estudos. Os softwares SPRING 5.4.3 e TerraView 4.2.2 foram satisfatórios no desempenho das atividades necessárias para delimitar a sub-bacia e mapeamentos temáticos, sendo recomendados para as atividades de planejamento, gestão e monitoramento ambiental.

Ao considerar o exposto por Santana (2003), a sub-bacia hidrográfica do Córrego Pombal, por ter sua área totalmente inserida dentro de um município, tem maior facilidade para que as reivindicações dos seus moradores cheguem à estrutura administrativa, possibilitando maior integração dos recursos naturais com os aspectos socioeconômicos, o que pode promover aumento de renda e conservação ambiental da sub-bacia. A dimensão local também facilita a instalação de um Comitê de Bacia para decidir sobre os diversos usos da água. A implementação do comitê irá incentivar o aumento da descentralização para a escala local, somando forças para romper com o gargalo existente atualmente, como explicitado por Porto e Porto (2008).

Apesar de mais de 60% da superfície da sub-bacia apresentar cobertura vegetal, aconselha-se a adoção de práticas conservacionistas para atender a legislação ambiental em vigor, principalmente nas áreas fora da comunidade Furnas de Dionísio, pois a maior parte da vegetação da sub-bacia está concentrada na comunidade ou em poucas áreas além, não existindo uma distribuição heterogênea. O aumento e manutenção da cobertura vegetal reduz a degradação ambiental e a susceptibilidade à erosão do solo, uma vez que, conforme apontado por Tonello (2005), as atividades antrópicas desenvolvidas dentro da bacia interferem no seu comportamento hidrológico.

Desta forma, os resultados alcançados por meio deste estudo permitem uma compreensão da natureza da sub-bacia do Córrego Pombal e contribuem para o ordenamento territorial da área, o que auxiliará a população local e o poder público nas tomadas de decisões.

### **Referências**

ANTUNES, A. Ciclo hidrológico, água, solo e meio ambiente. **Extensão em Minas Gerais**, Belo Horizonte, 48: 16- 19, 1992.

**<sup>© 2022</sup> - Universidade Estadual de Mato Grosso do Sul - Brasil. Todos os direitos reservados. ISSN: 2447-9195. Geofronter, Campo Grande, v. 8, p. 01-19.**

BOIN, Marcos Norberto; ZANATTA, Felipe Augusto Scudeller; CUNHA, Cenira Maria Lupinacci. Avaliação da Morfometria do Relevo da Alta Bacia Hidrográfica do Ribeirão do Areia Dourada, Marabá Paulista (SP). **Caderno Prudentino de Geografia**, v. 3, n. 36, p. 5-26, 2014.

CÂMARA, Gilberto et al. SPRING: Integrating remote sensing and GIS by object-oriented data modelling. **Computers & graphics**, v. 20, n. 3, p. 395-403, 1996.

CAMPOS, Sergio et al. Geoprocessamento aplicado na caracterização morfométrica da microbacia do Ribeirão Descalvado–Botucatu, SP. **Irriga**, v. 1, n. 1, p. 52-65, 2015.

CORREA, Nelison Ferreira et al. Obtenção de MDE Corrigido para Delimitação de Bacia Hidrográfica com Auxílio de Geotecnologias Livres. **Anuário do Instituto de Geociências**, v. 40, n. 1, p. 217-225, 2017.

DSG. 1979. Diretoria do Serviço Geográfico do Exército. **Carta Campo Grande**. Escala 1:100.000. Folha SF 21-X-B-III.

FAUSTINO, Jorge. **Planificación y gestión de manejo de cuencas**. Turrialba: CATIE, 1996.

FLAUZINO, Fabrício Silvério et al. Geotecnologia aplicada à gestão dos recursos naturais da bacia hidrográfica do rio Paranaíba, no cerrado mineiro. **Sociedade & Natureza**, v. 22, p. 75-91, 2010.

IBGE. Instituto Brasileiro de Geografia e Estatística. Coordenação de Recursos Naturais e Estudos Ambientais. **Manual técnico de pedologia**. 3. ed. Rio de Janeiro: IBGE; 2015. (Manuais técnicos em geociências, n. 4). Disponível em: [https://biblioteca.ibge.gov.br/visualizacao/livros/liv95017.pdf.](https://biblioteca.ibge.gov.br/visualizacao/livros/liv95017.pdf) Acesso em: 16 de outubro de 2021.

IBGE. Instituto Brasileiro de Geografia e Estatística. **Manual Técnico de Geomorfologia**. Segunda edição. Rio de Janeiro: IBGE, 2009. 182p. (Manuais técnicos em geociências, ISSN 0103-9598; n. 5)

INPE. Instituto Nacional de Pesquisas Espaciais. **Banco de dados geomorfométricos do Brasil**. 2021a. Disponível em http://www.webmapit.com.br/inpe/topodata/. Acesso em: 16 de outubro de 2021.

INPE. Instituto Nacional de Pesquisas Espaciais. **Imagem LANDSAT**. 2021b. Sensor OLI. Canais 4, 5 e 6. São José dos Campos: Instituto Nacional de Pesquisas Espaciais. Imagem de Satélite. Órbita 225 ponto 074. Acesso em: 17 de outubro de 2021. Disponível em: [https://www.gov.br/inpe/pt-br.](https://www.gov.br/inpe/pt-br) Acesso em: 16 de outubro de 2021.

INPE. Instituto Nacional de Pesquisas Espaciais. TerraView 4.2.2. São José dos Campos, SP: INPE, 2013. Disponível em: http://www.dpi.inpe.br/terralib5/wiki/doku.php?id=wiki:downloads:tutorial\_tv422. Acesso em 18 de outubro de 2020.

**<sup>© 2022</sup> - Universidade Estadual de Mato Grosso do Sul - Brasil. Todos os direitos reservados. ISSN: 2447-9195. Geofronter, Campo Grande, v. 8, p. 01-19.**

LACERDA FILHO, Joffre Valmório de et al. **Geologia e Recursos Minerais do Estado de Mato Grosso do Sul**. CPRM; SEPROTUR/MS; EGRHP/MS, 2006.

LEAL, Janaira Marques; AQUINO, Claudia Maria Sabóia de; SILVA, Francisco John Lennon Tavares da. Uso do mapa de Declividade e do Modelo Digital de Elevação na análise do relevo do município de São Miguel do Tapuio–Piauí. **Revista de Geociências do Nordeste**, v. 5, n. 2, p. 97-107, 2019.

LIMA, Adalto Gonçalves de. A bacia hidrográfica como recorte de estudos em Geografia Humana. **Geografia (Londrina)**, v. 14, p. 173-183, 2005.

MOREIRA, Maurício Alves. **Fundamentos do sensoriamento remoto e metodologia de aplicação**. 4. ed., Viçosa, Editora UFV, 2011. 422p.

PORTO, Monica F.A.; PORTO, Rubem La Laina. Gestão de bacias hidrográficas. **Estudos avançados**, v. 22 n.63, 2008.

ROCHA, Maria Beatriz Brandão; ROSA, Roberto. Caracterização do meio físico e monitoramento do uso da terra em 1985 e 2005 do município de Araxá-MG. **Caminhos de Geografia**, v. 9, n. 25, 2008.

SANTANA, Derli Prudente. **Manejo Integrado de Bacias Hidrográficas**. Sete Lagoas: Embrapa Milho e Sorgo, 2003. 63p. (Embrapa Milho e Sorgo. Documentos, 30)

SOUZA, Enio Resende de; FERNANDES, Maurício Roberto. Sub-bacias hidrográficas: unidades básicas para o planejamento e a gestão sustentáveis das atividades rurais. **Informe Agropecuário**, Belo Horizonte, 21(207): 15- 20, 2000.

TONELLO, Kelly Cristina. **Análise hidroambiental da bacia hidrográfica da cachoeira das Pombas, Guanhães, MG**. 2005. 69p. Tese (Doutorado em Ciências Florestal) – Universidade Federal de Viçosa, Viçosa, 2005.

WMO. World Meteorological Organization. International Conference on Water and the Environment: Development Issues for the 21st Century (1992: Dublin, Ireland). **International Conference on Water and the Environment: Development Issues for the 21st Century, 26- 31 January 1992, Dublin, Ireland: the Dublin Statement and Report of the Conference**. World Meteorological Organization, 1992.

YASSUDA, Eduardo Riomey. Gestão de recursos hídricos: fundamentos e aspectos institucionais. **Revista de Administração Pública**, v.27, n.2, p.5-18, 1993.

> *Recebido em 01 de dezembro de 2021. Aceito em 05 de janeiro de 2022. Publicado em 08 de fevereiro de 2022.*